### **CONTEÚDO PROGRAMÁTICO**

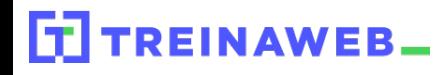

TreinaWeb Tecnologia LTDA CNPJ: 06.156.637/0001-58 Av. Paulista, 1765 - Conj 71 e 72 São Paulo - SP

Laravel - Eloquent ORM  $R_{\mathcal{F}}$ Avançado

Carga horária: 12 horas

## **CONTEÚDO PROGRAMÁTICO**

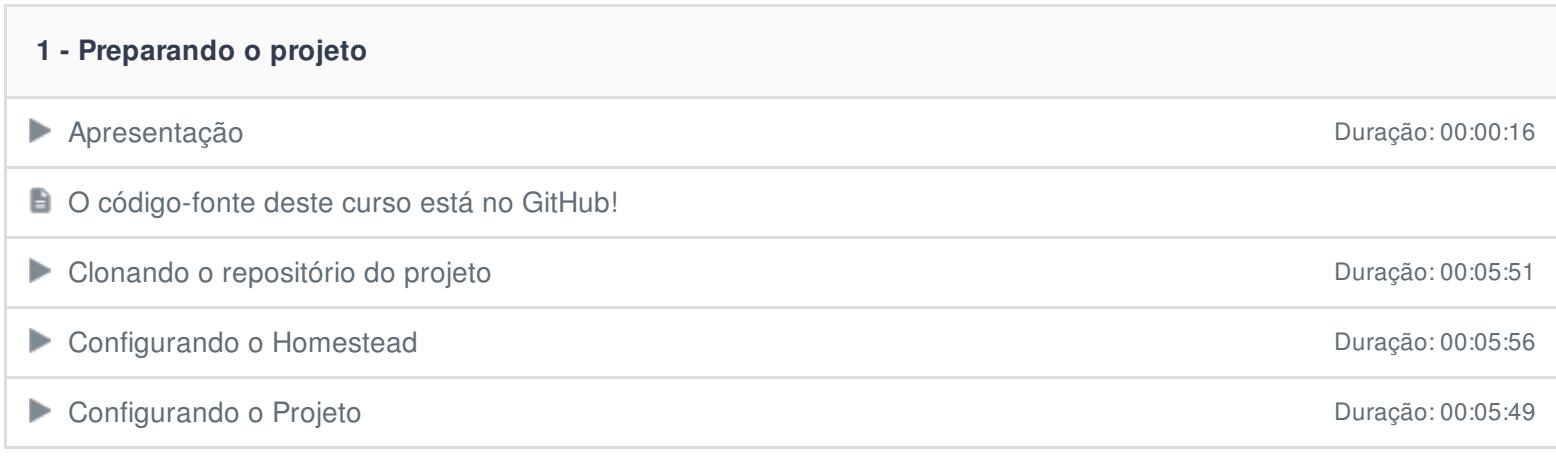

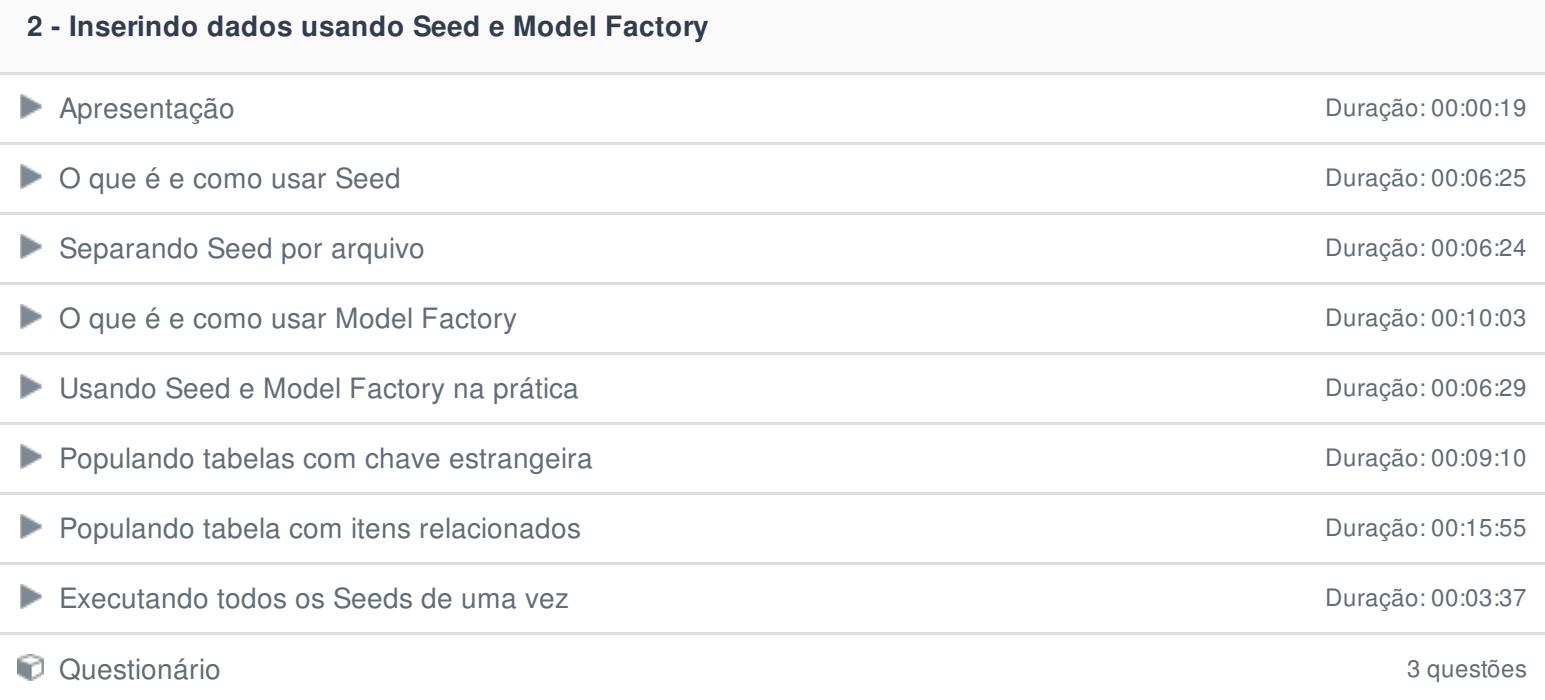

### **3 - Relações Polimórficas**

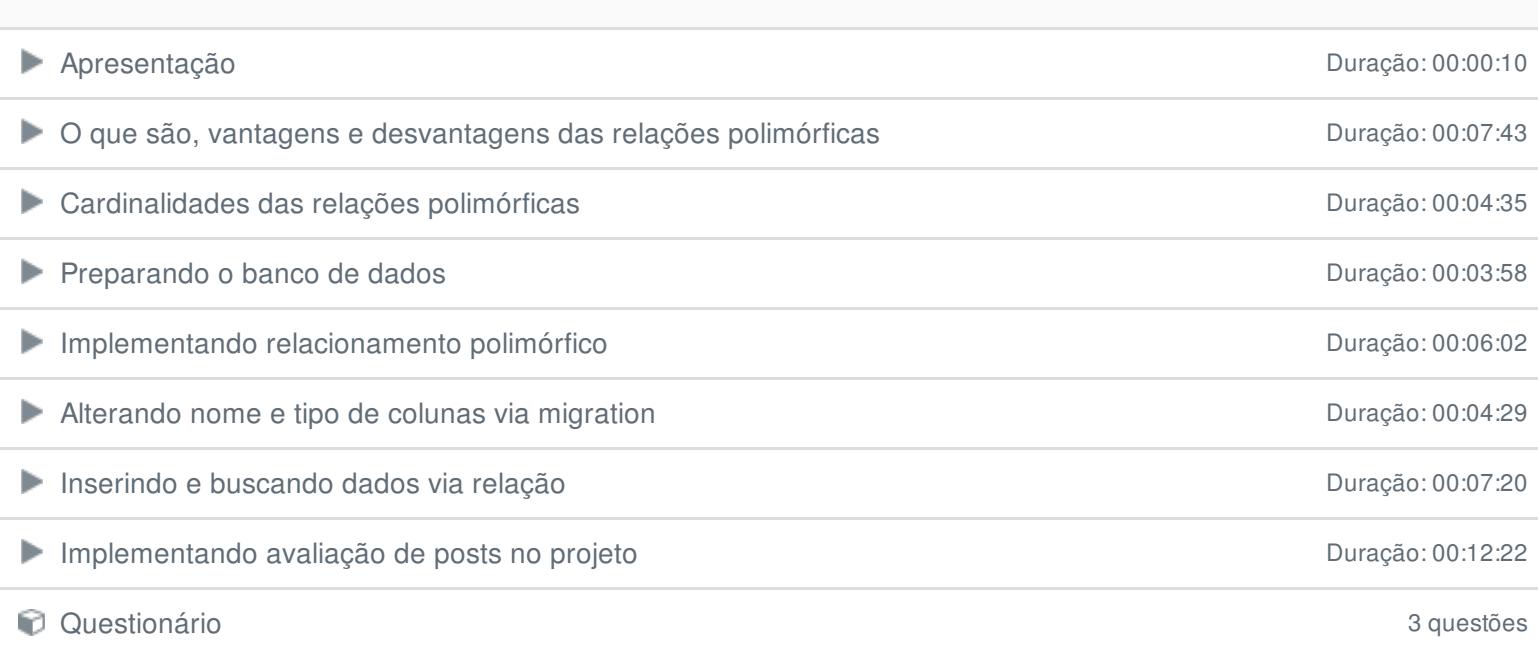

## **4 - Trabalhando com a tabela de pivot**

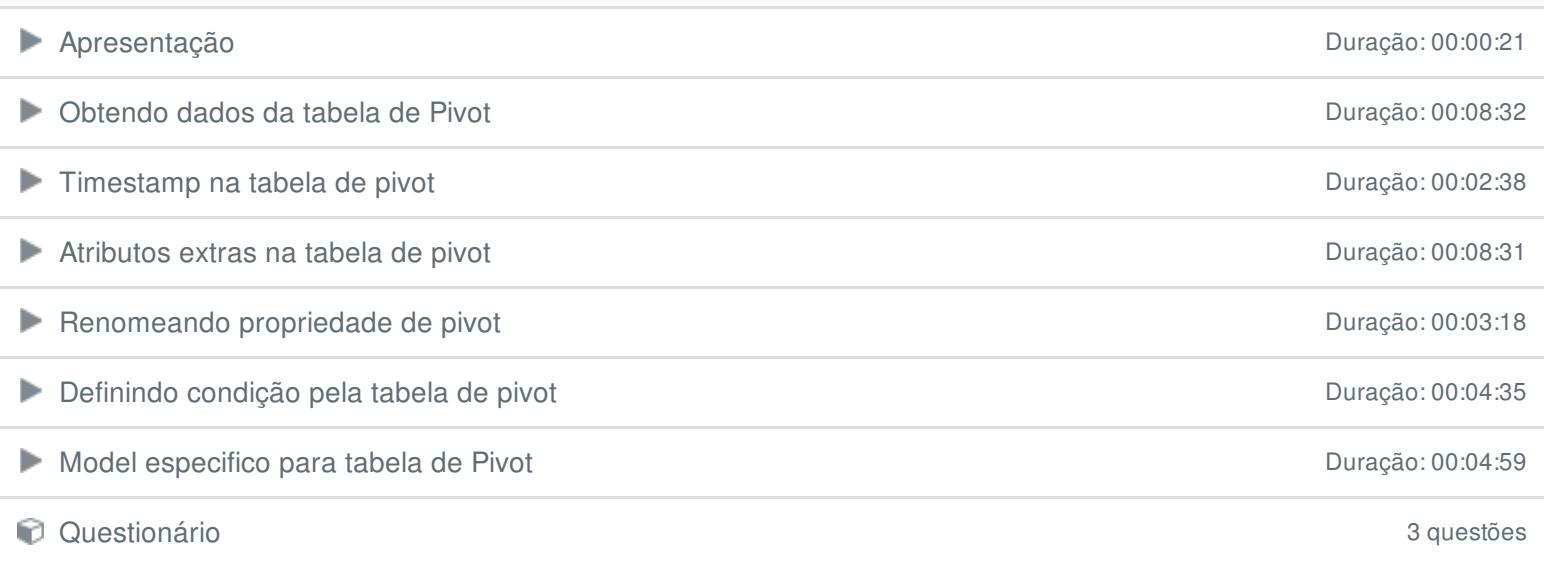

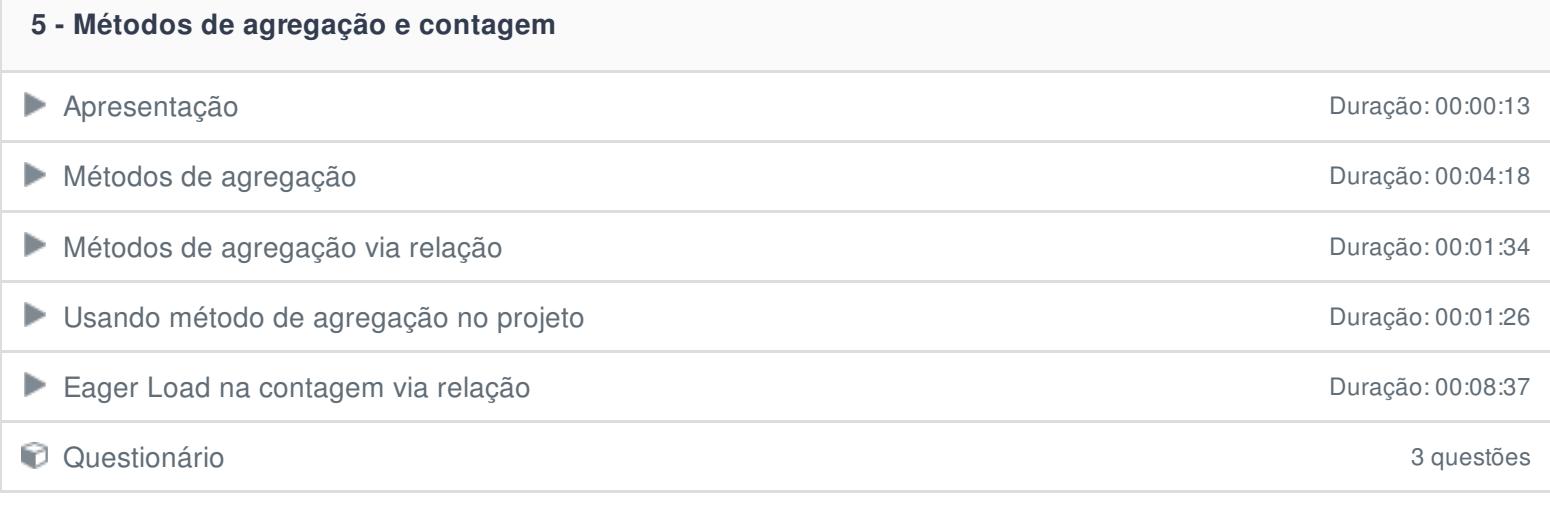

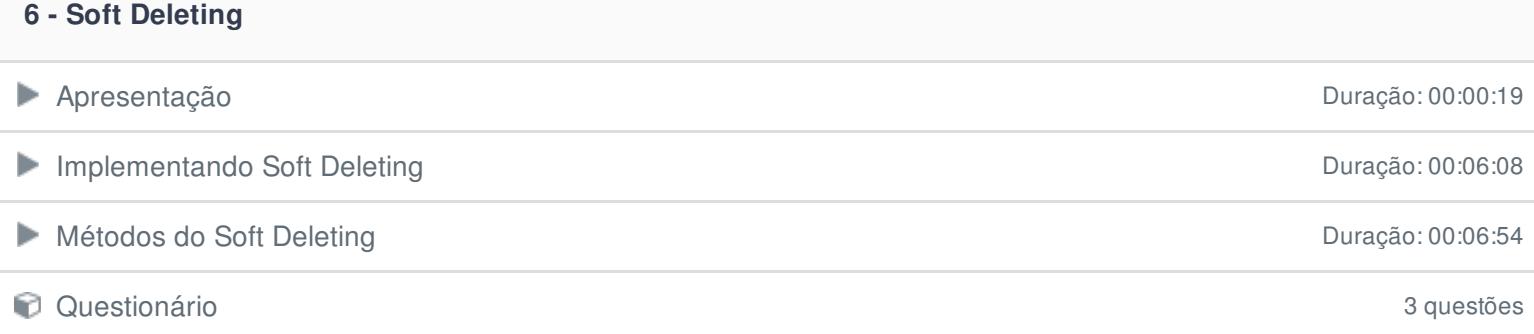

#### **7 - Escopos**

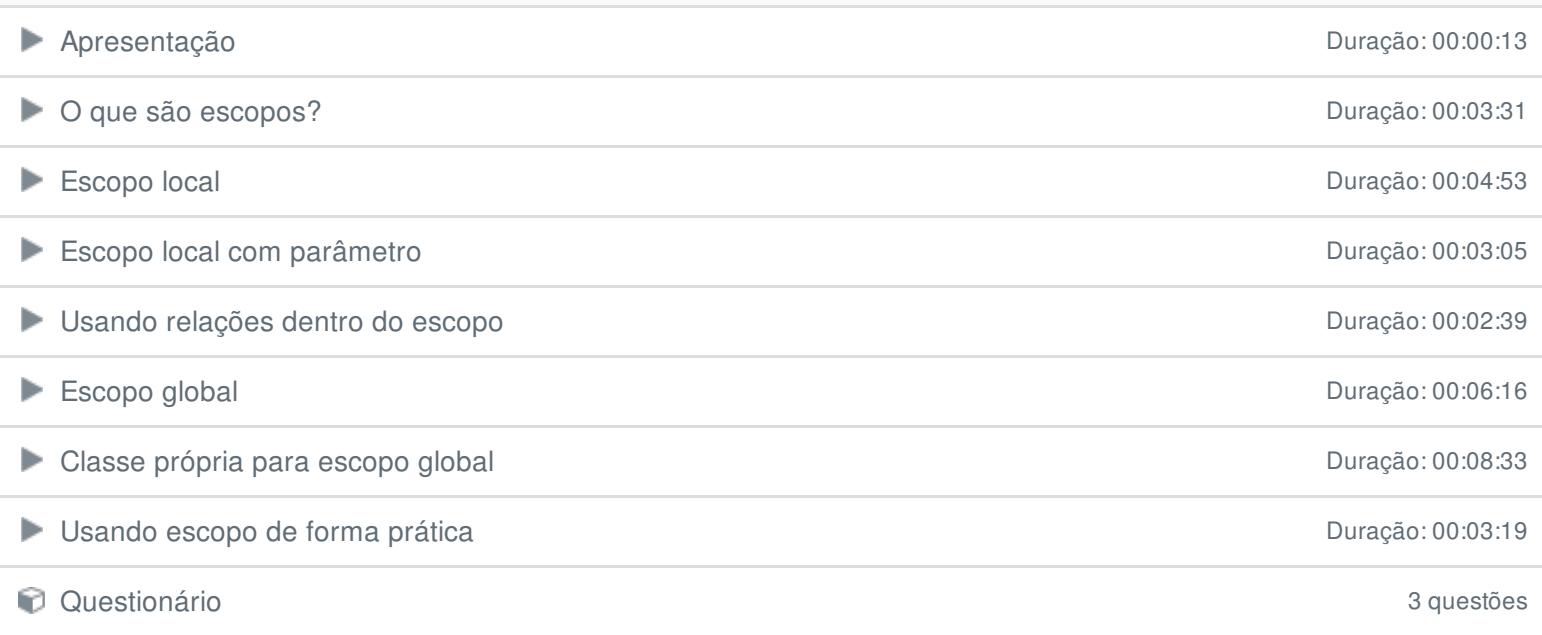

# **8 - Eventos e Observers**

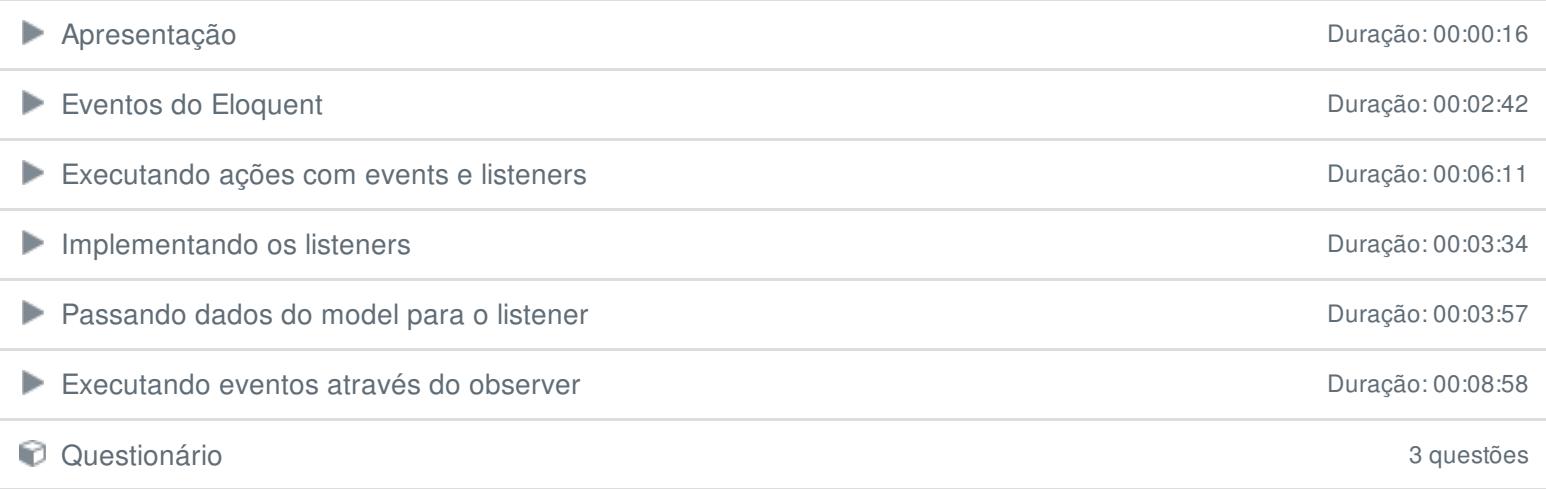

#### **9 - Assessors e Mutators**

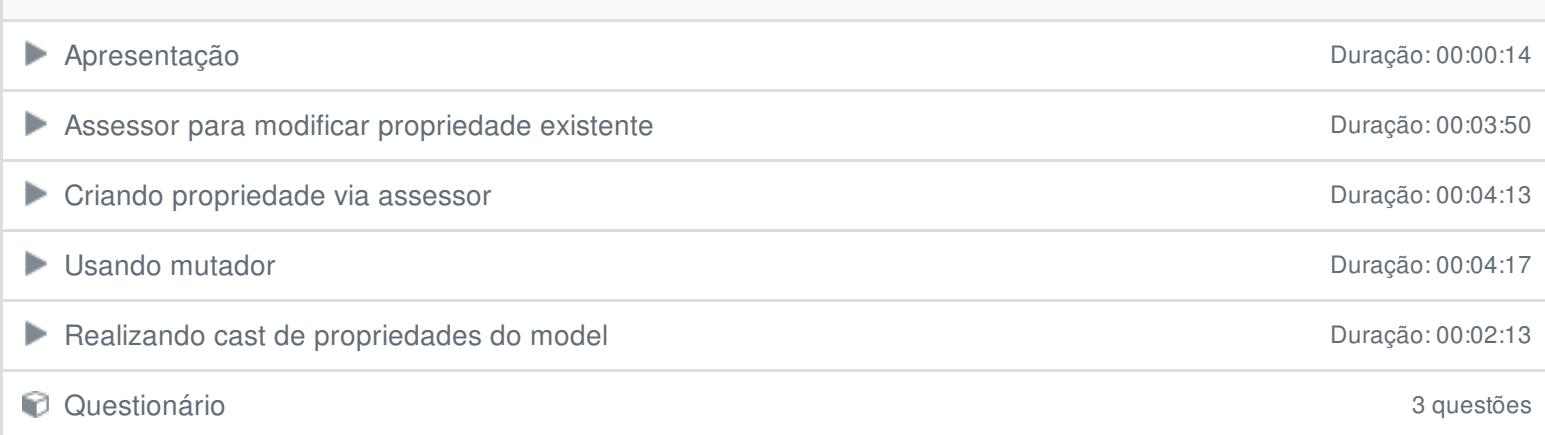

#### **10 - Serialização de dados**

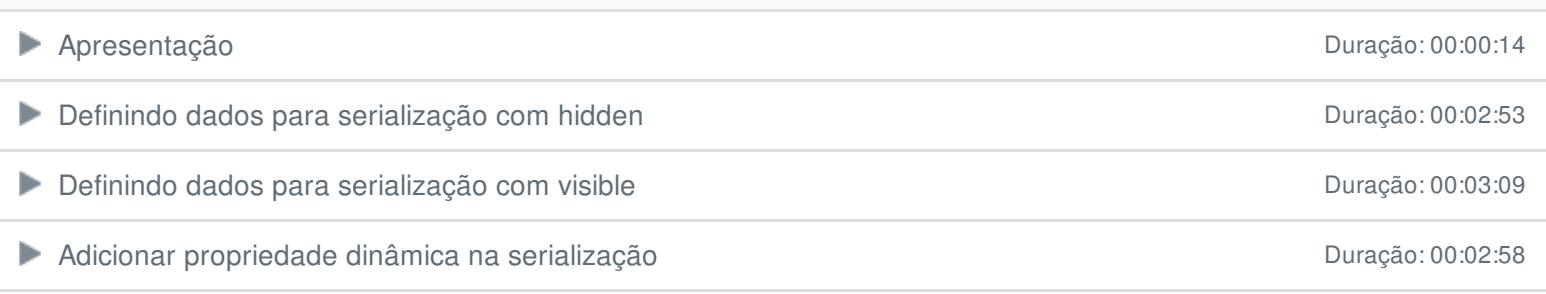

#### **11 - Outros recursos**

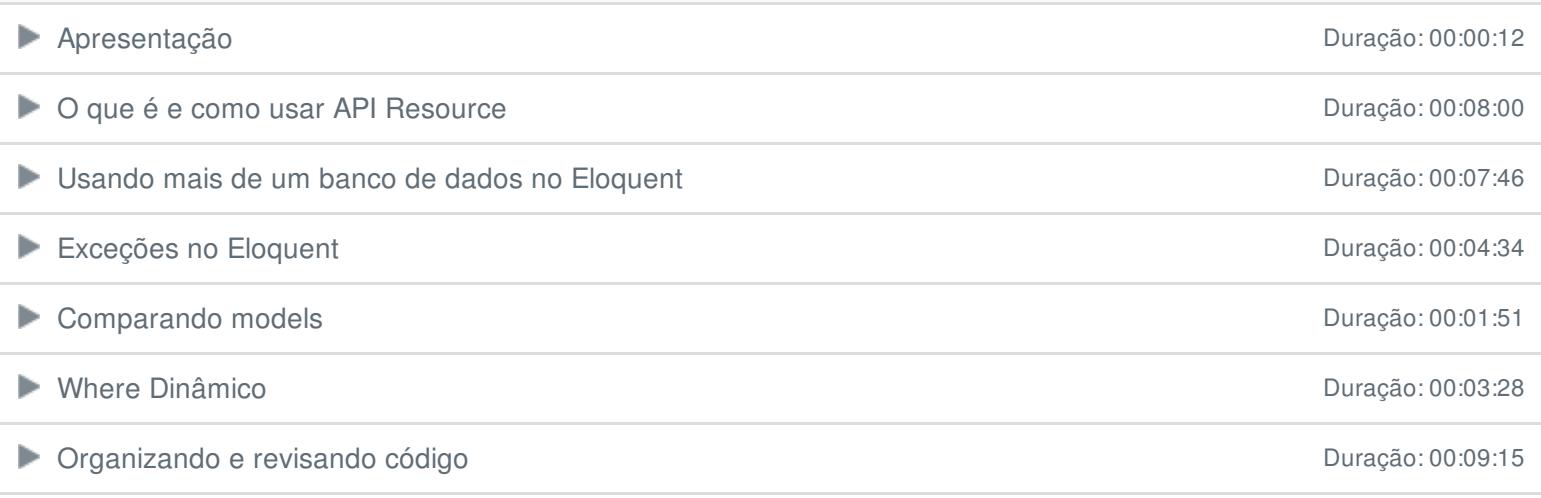

Ficou alguma dúvida em relação ao conteúdo programático? Envie-nos um e-mail **[clicando](https://www.treinaweb.com.br/contato) aqui**.